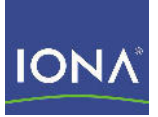

## Artix<sup>™</sup> Data Services

### Installation Guide

Version 3.8, September 2008

Making Software Work Together<sup>™</sup>

IONA Technologies PLC and/or its subsidiaries may have patents, patent applications, trademarks, copyrights, or other intellectual property rights covering subject matter in this publication. Except as expressly provided in any written license agreement from IONA Technologies PLC, the furnishing of this publication does not give you any license to these patents, trademarks, copyrights, or other intellectual property. Any rights not expressly granted herein are reserved.

IONA, IONA Technologies, the IONA logos, Orbix, Artix, Making Software Work Together, Adaptive Runtime Technology, Orbacus, IONA University, and IONA XMLBus are trademarks or registered trademarks of IONA Technologies PLC and/or its subsidiaries.

Java and J2EE are trademarks or registered trademarks of Sun Microsystems, Inc. in the United States and other countries. CORBA is a trademark or registered trademark of the Object Management Group, Inc. in the United States and other countries. All other trademarks that appear herein are the property of their respective owners.

IONA Technologies PLC makes no warranty of any kind to this material including, but not limited to, the implied warranties of merchantability and fitness for a particular purpose. IONA Technologies PLC shall not be liable for errors contained herein, or for incidental or consequential damages in connection with the furnishing, performance or use of this material.

COPYRIGHT NOTICE

No part of this publication may be reproduced, stored in a retrieval system or transmitted, in any form or by any means, photocopying, recording or otherwise, without prior written consent of IONA Technologies PLC. No third party intellectual property right liability is assumed with respect to the use of the information contained herein. IONA Technologies PLC assumes no responsibility for errors or omissions contained in this book. This publication and features described herein are subject to change without notice.

Copyright © 2008 IONA Technologies PLC. All rights reserved.

All products or services mentioned in this manual are covered by the trademarks, service marks, or product names as designated by the companies who market those products.

Updated: October 2, 2008

# **Contents**

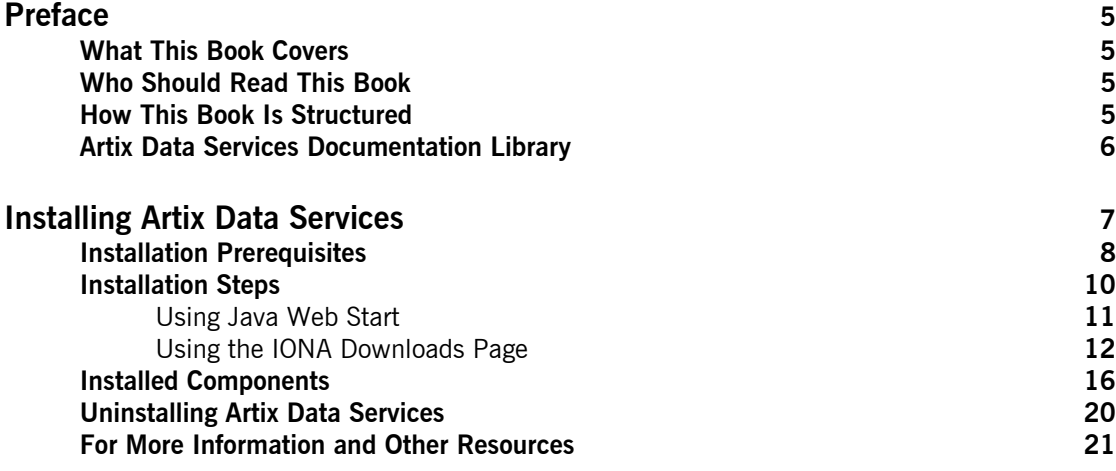

CONTENTS

# <span id="page-4-0"></span>Preface

#### <span id="page-4-1"></span>**What This Book Covers**

This book discusses the prerequisites and steps for installing Artix Data **Services** 

#### <span id="page-4-2"></span>**Who Should Read This Book**

This book is intended for anyone who wants to install Artix Data Services. It assumes that the user has a prior familiarity with the operating systems that Artix Data Services supports.

#### <span id="page-4-3"></span>**How This Book Is Structured**

This book contains the following sections

- **•** "Installation Prerequisites" describes the supported platforms, supported compilers, and other prerequisites for installing Artix Data Services.
- **•** "Installation Steps" describes how to install Artix Data Services either from the IONA Downloads page or using Java Web Start.
- **•** "Installed Components" describes the various components of an Artix Data Services installation.
- **•** "Uninstalling Artix Data Services" describes how to subsequently uninstall Artix Data Services on Windows or Linux, if necessary.
- **•** "For More Information and Other Resources" provides links to various sources of information and assistance relating to IONA products.

#### <span id="page-5-0"></span>**Artix Data Services Documentation Library**

For information on the organization of the Artix Data Services documentation library, and the document conventions used, see the Artix Data Services *Documentation Library Overview* at [http://www.iona.com/](http://www.iona.com/support/docs/artix/data_services/3.8/index.xml) [support/docs/artix/data\\_services/3.8/index.xml](http://www.iona.com/support/docs/artix/data_services/3.8/index.xml)

# <span id="page-6-0"></span>Installing Artix Data Services

**Overview** This guide describes how to install Artix Data Services 3.8 on Windows, Linux, or Mac OS X. Before you install, ensure that you read "Installation Prerequisites" on page 8 first.

**In this guide** This guide discusses the following topics:

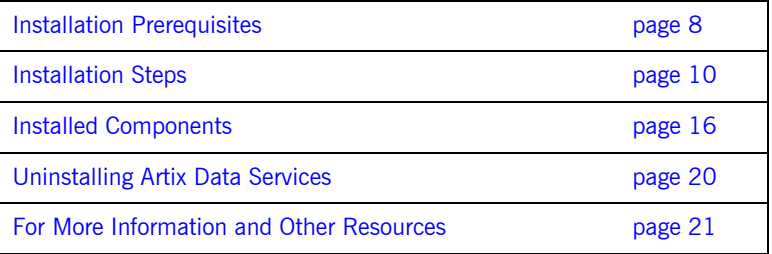

## <span id="page-7-1"></span><span id="page-7-0"></span>**Installation Prerequisites**

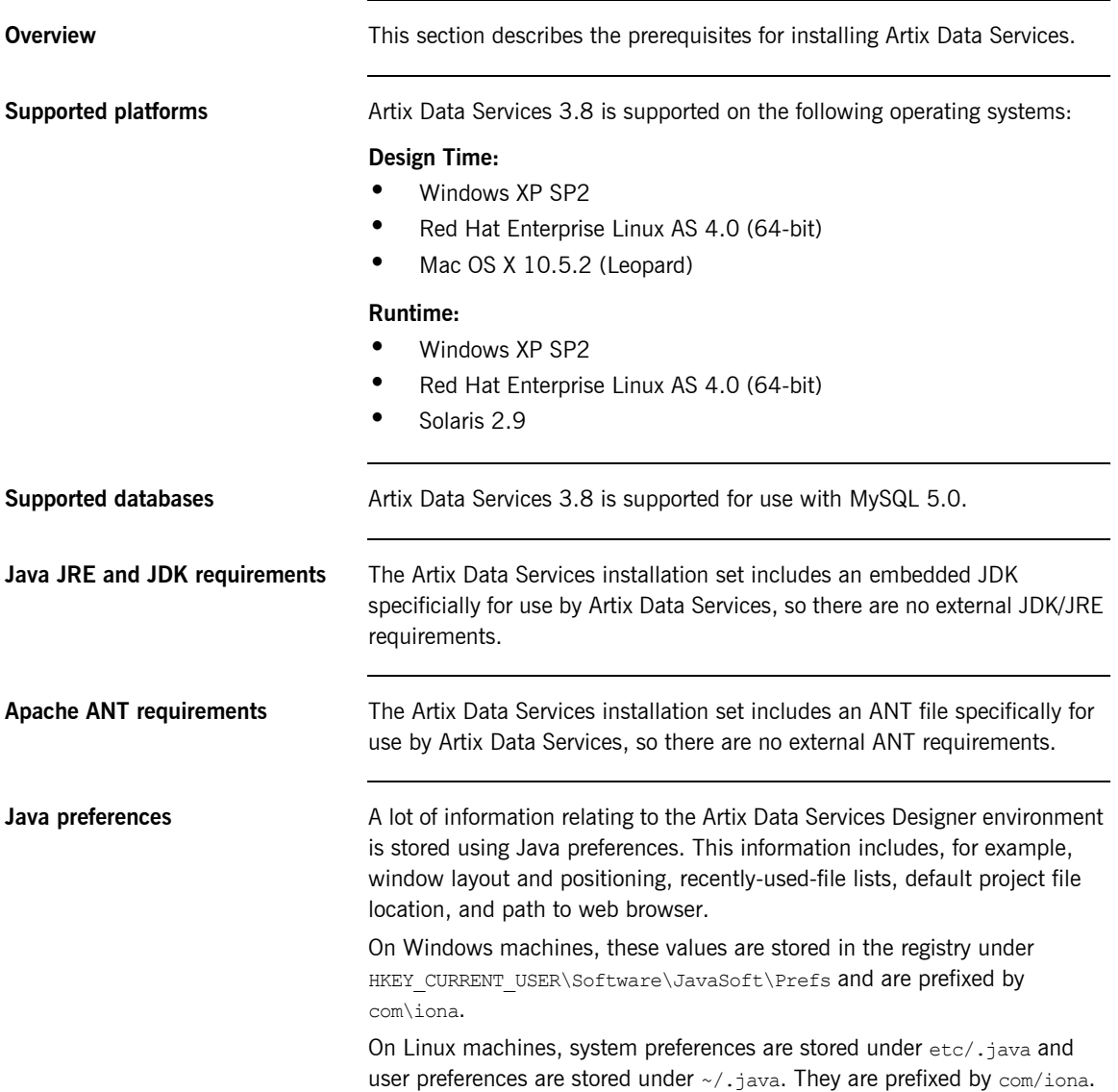

If you install Artix Data Services on a machine that has had a previous installation of Artix Data Services, these values are preserved.

**License requirements** The name of the license key file for Artix Data Services takes a format of license*filename*.dat. It is located at the root of your Artix Data Services installation directory. Only one such license file should exist. Otherwise, you will be prompted with an error message when you start Artix Data Services.

> **WARNING:** Tampering with the license file disables the software and any data models that you have created with it.

### <span id="page-9-1"></span><span id="page-9-0"></span>**Installation Steps**

**Overview** This section describes two alternative methods of installing Artix Data Services. You may choose to use either method.

**In this section** This section discusses the following topics:

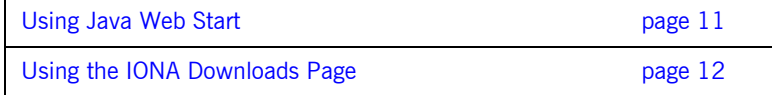

#### <span id="page-10-0"></span>**Using Java Web Start**

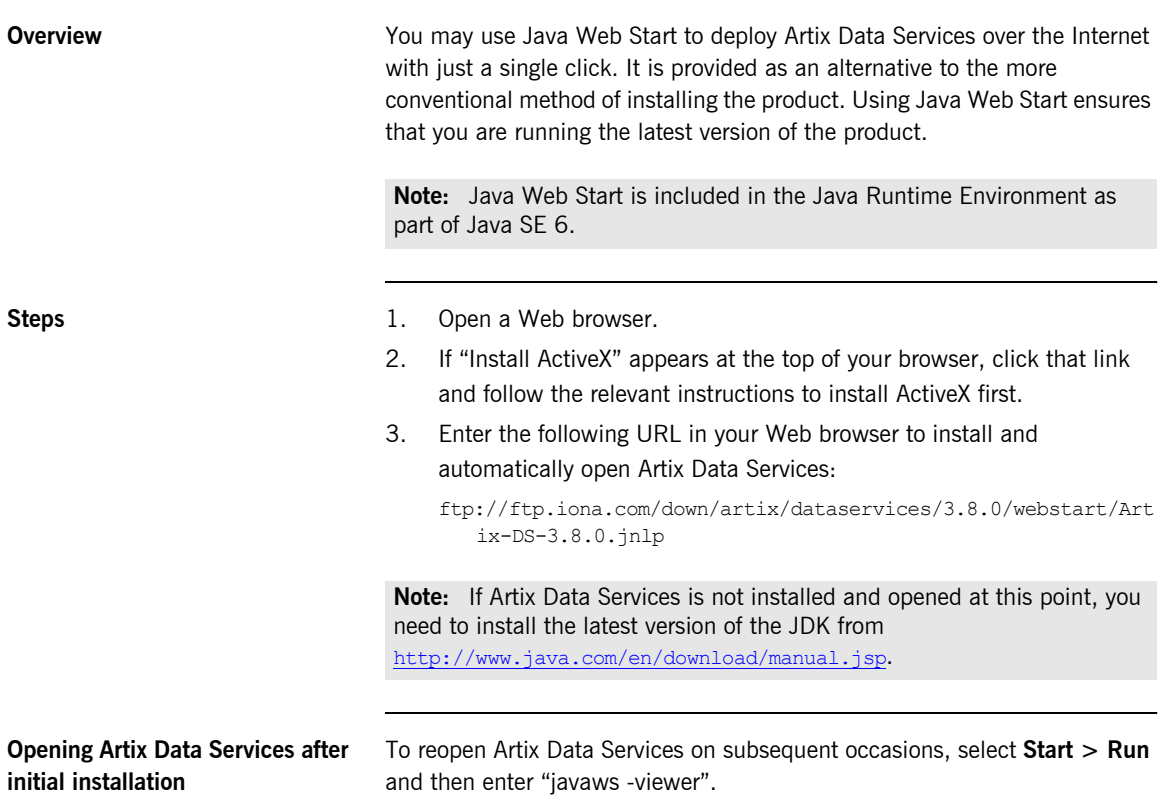

#### <span id="page-11-0"></span>**Using the IONA Downloads Page**

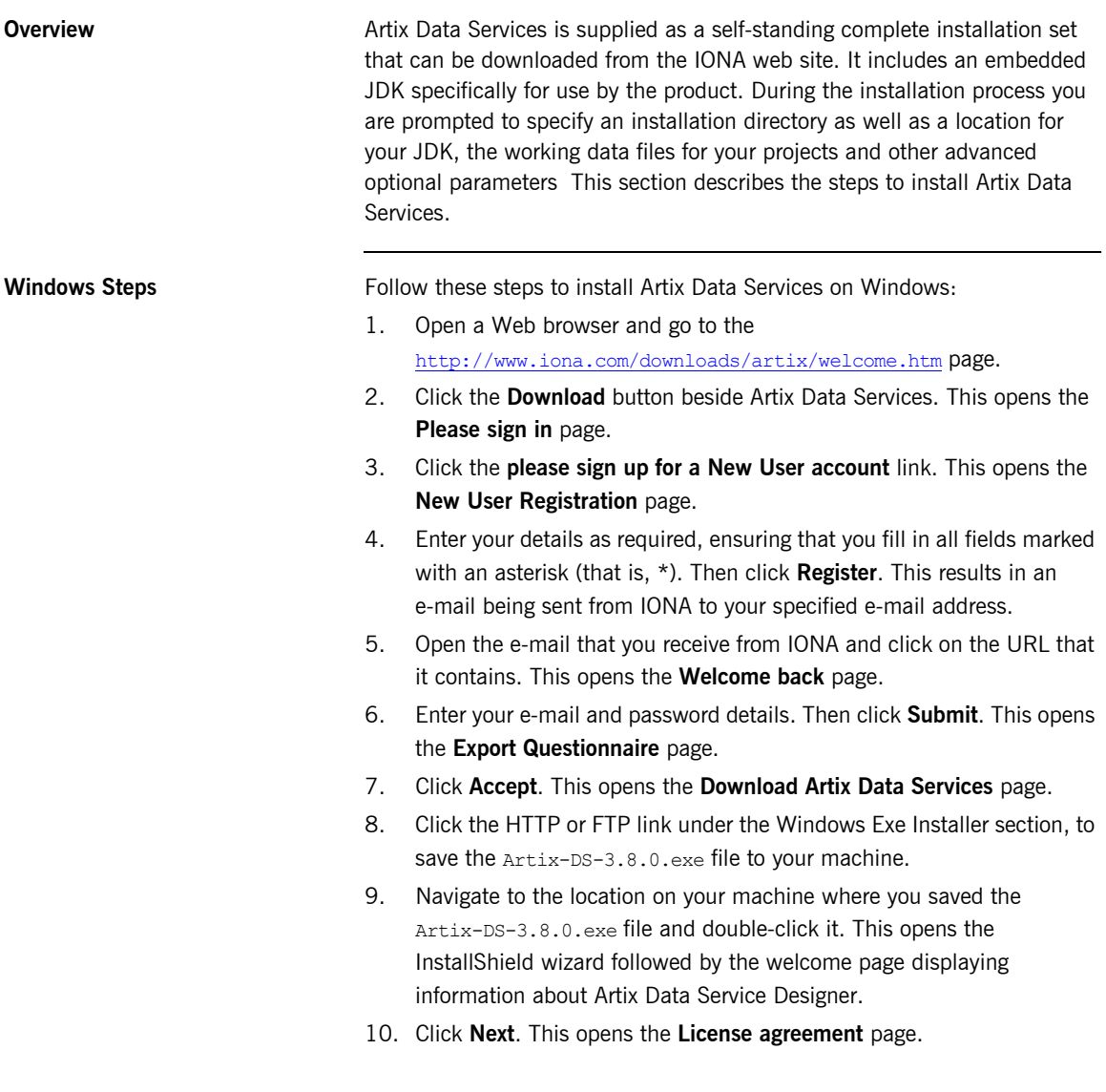

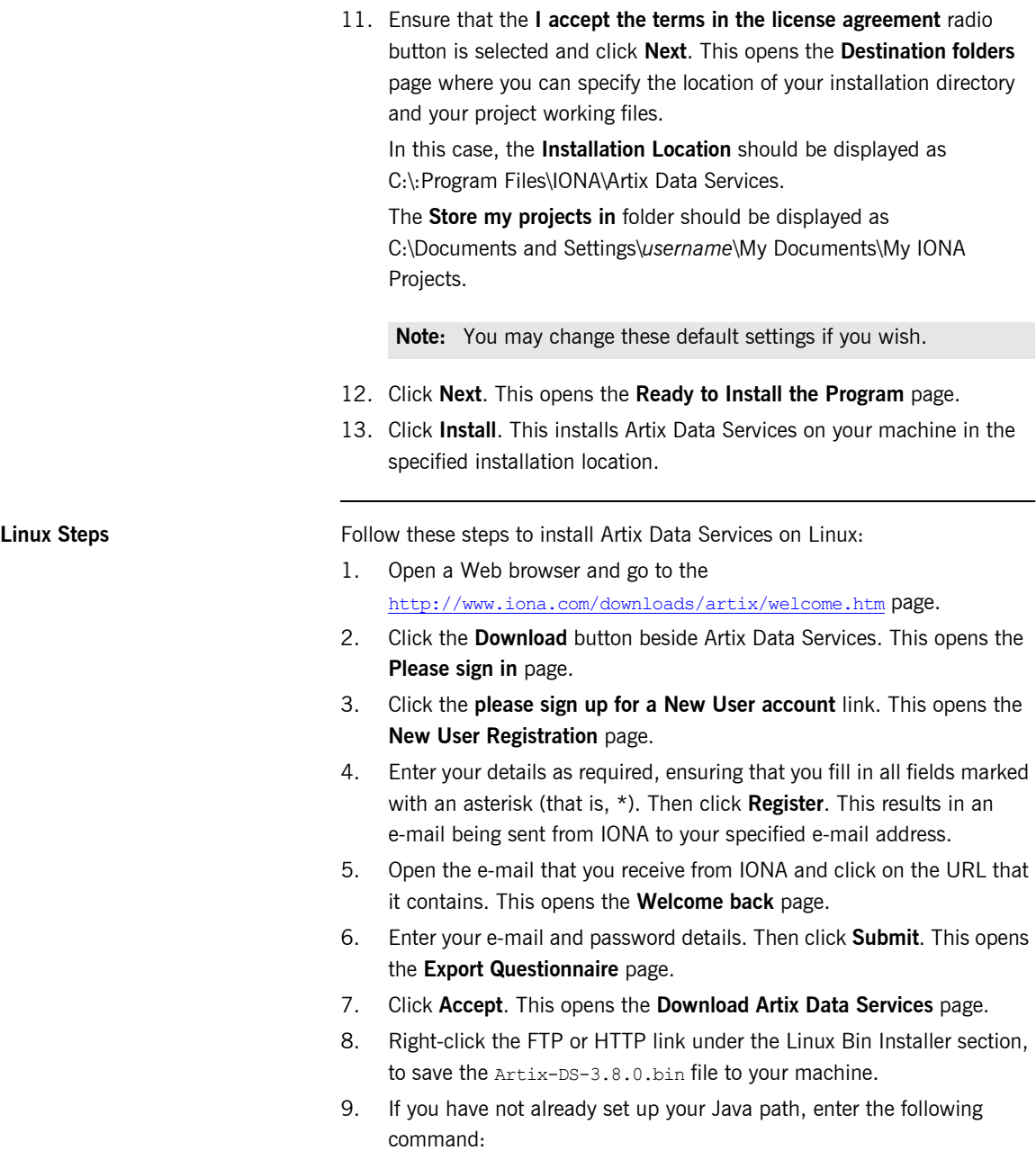

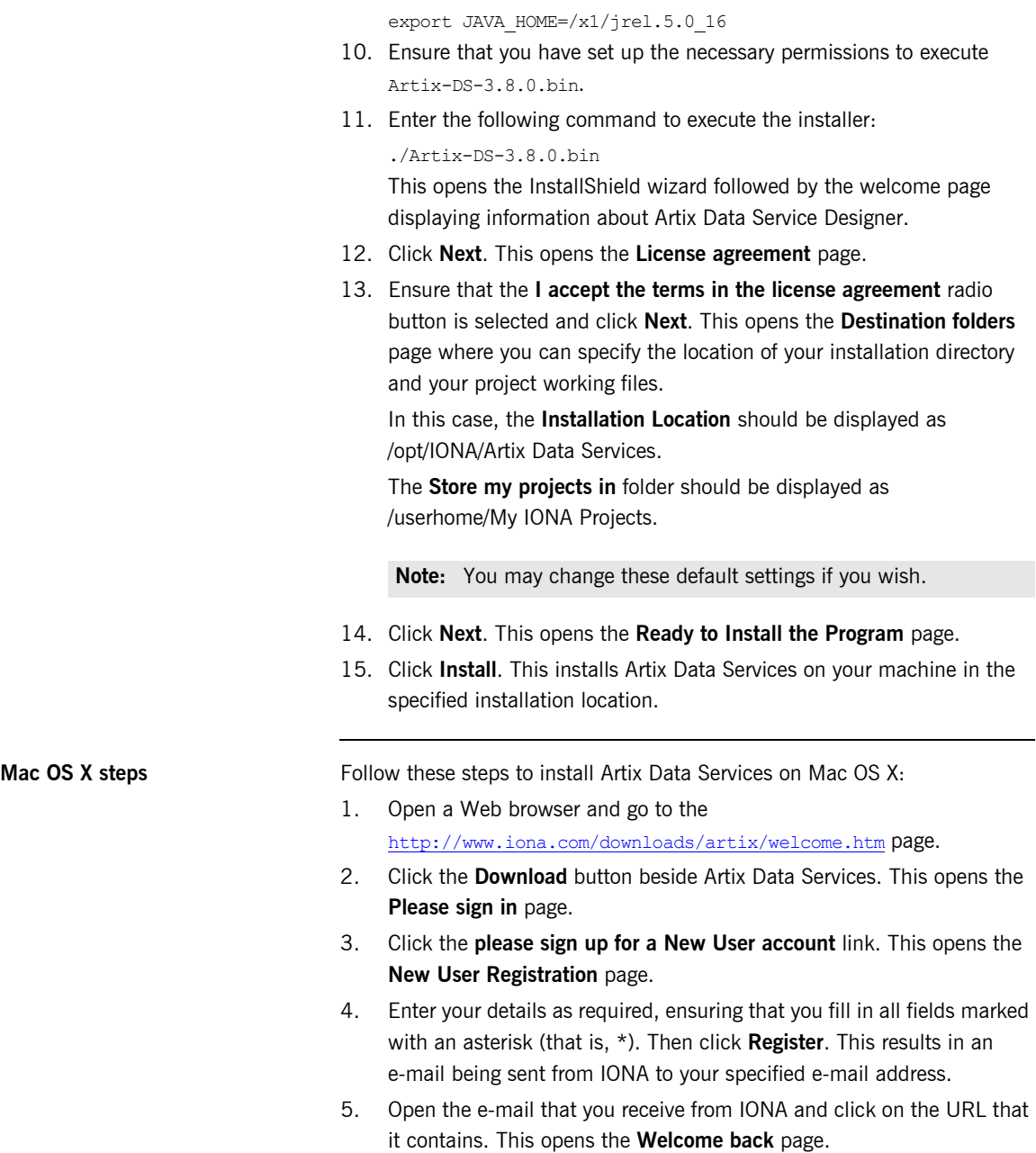

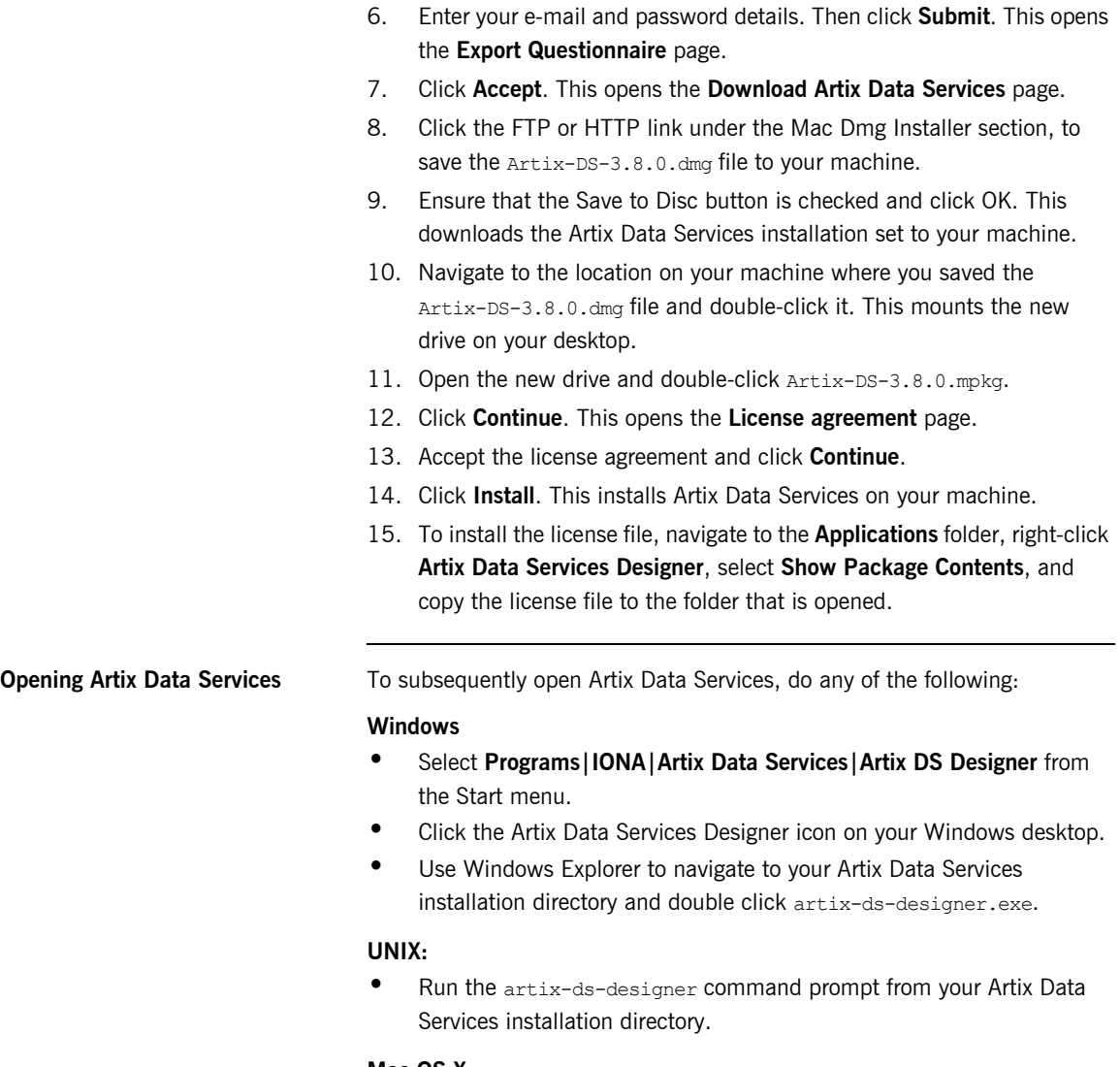

- **Mac OS X:**
- **ï** Under **Applications**, double-click **Artix Data Services Designer**.

## <span id="page-15-1"></span><span id="page-15-0"></span>**Installed Components**

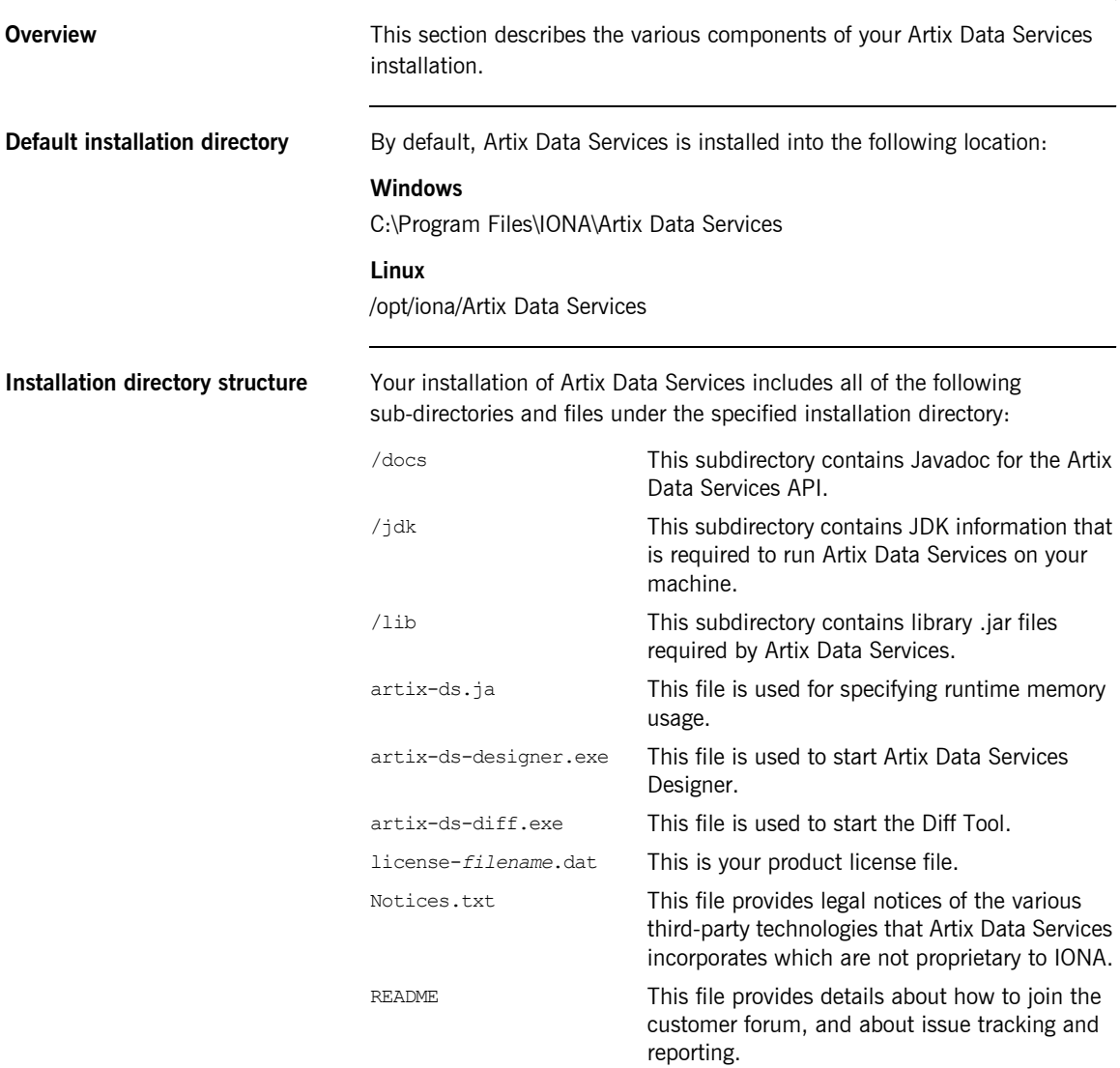

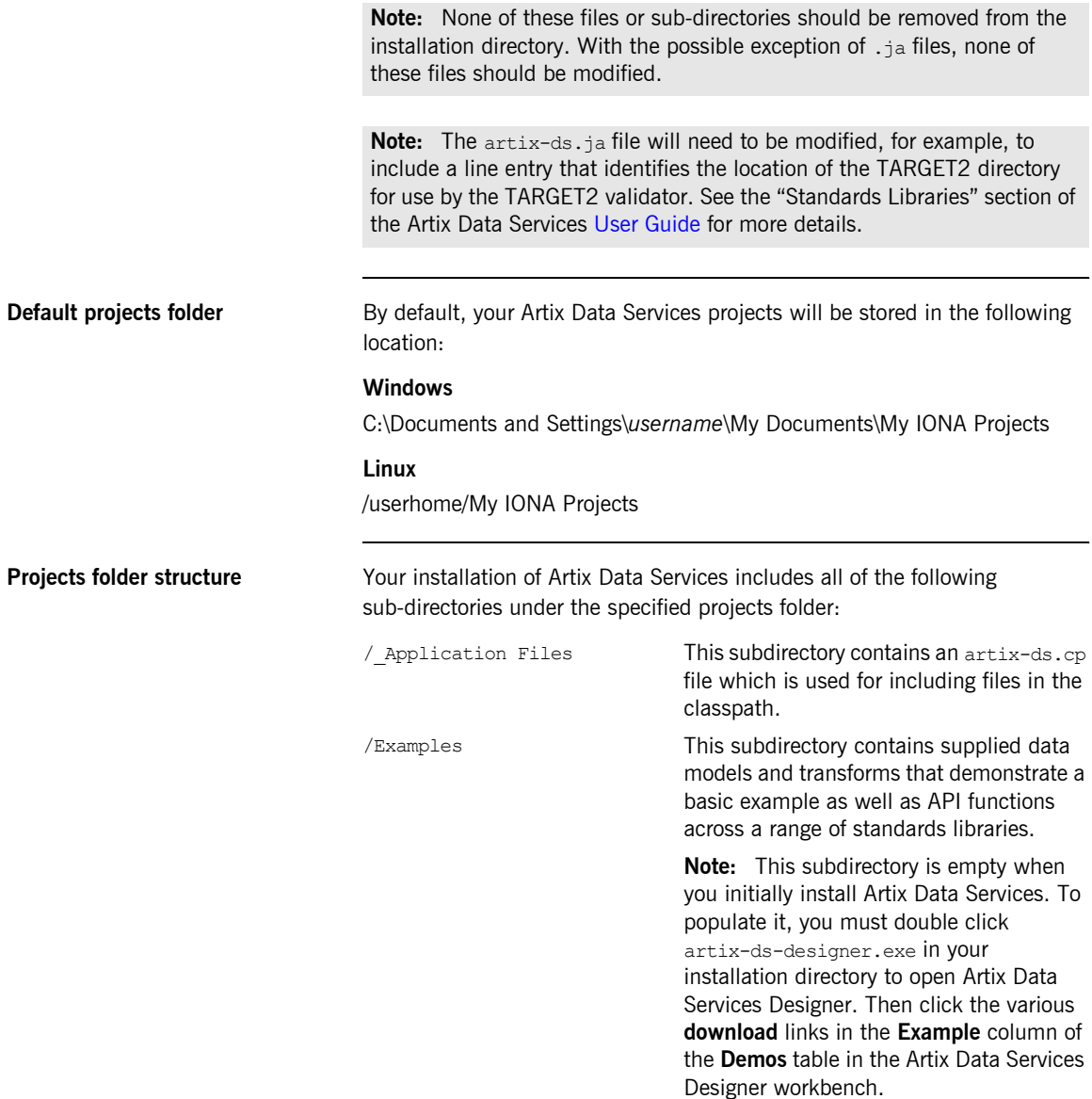

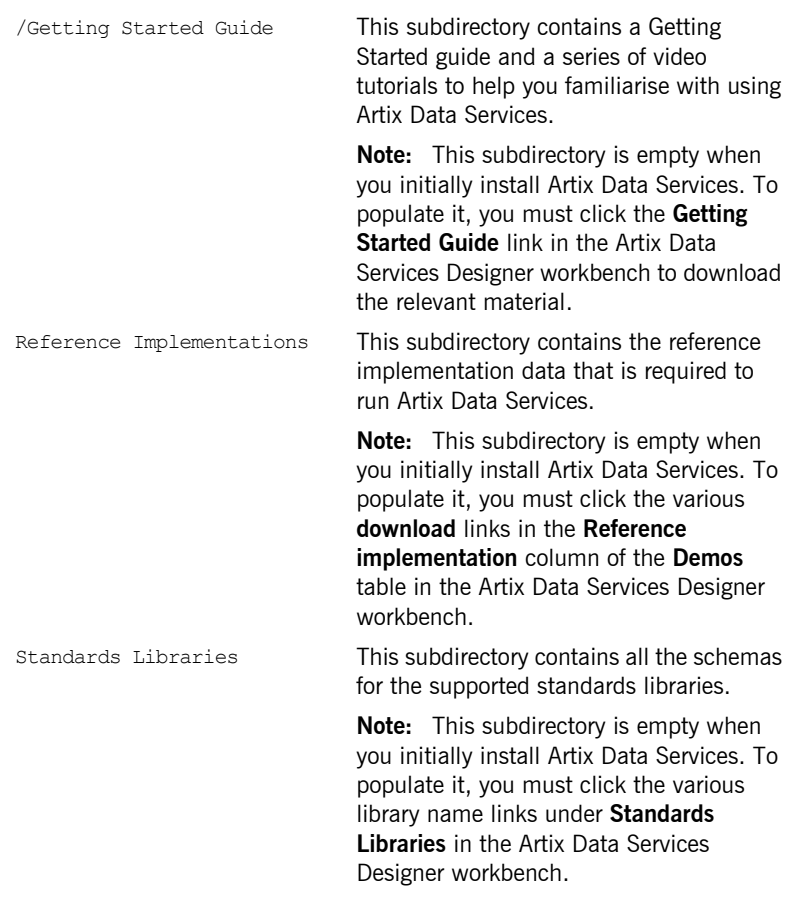

**Note:** None of these subdirectories should be removed from the projects folder. With the possible exception of the artix-ds.cp file, no files in the projects folder should be modified.

**Documentation** [See the Artix Data Services G](http://www.iona.com/support/docs/artix/data_services/3.8/getting_started/index.htm)etting Started Guid[e and U](http://www.iona.com/support/docs/artix/data_services/3.8/user_guide/Artix_DS_User_Guide.htm)ser Guide for details of how to use the product. For information on the organization and location of the Artix Data Services documentation library, see the Artix Data Services [Documentation Library Overview.](http://www.iona.com/support/docs/artix/data_services/3.8/overview/index.htm)

## <span id="page-19-1"></span><span id="page-19-0"></span>**Uninstalling Artix Data Services**

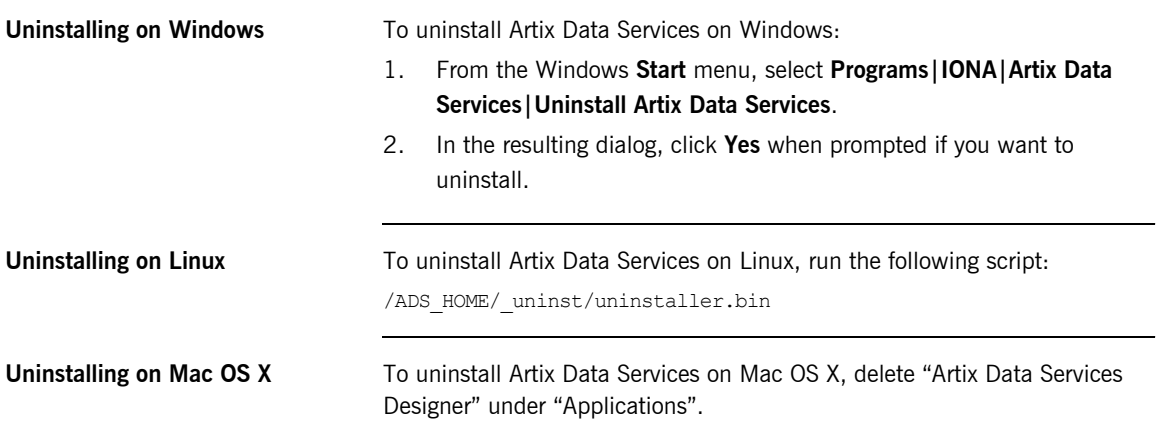

### <span id="page-20-1"></span><span id="page-20-0"></span>**For More Information and Other Resources**

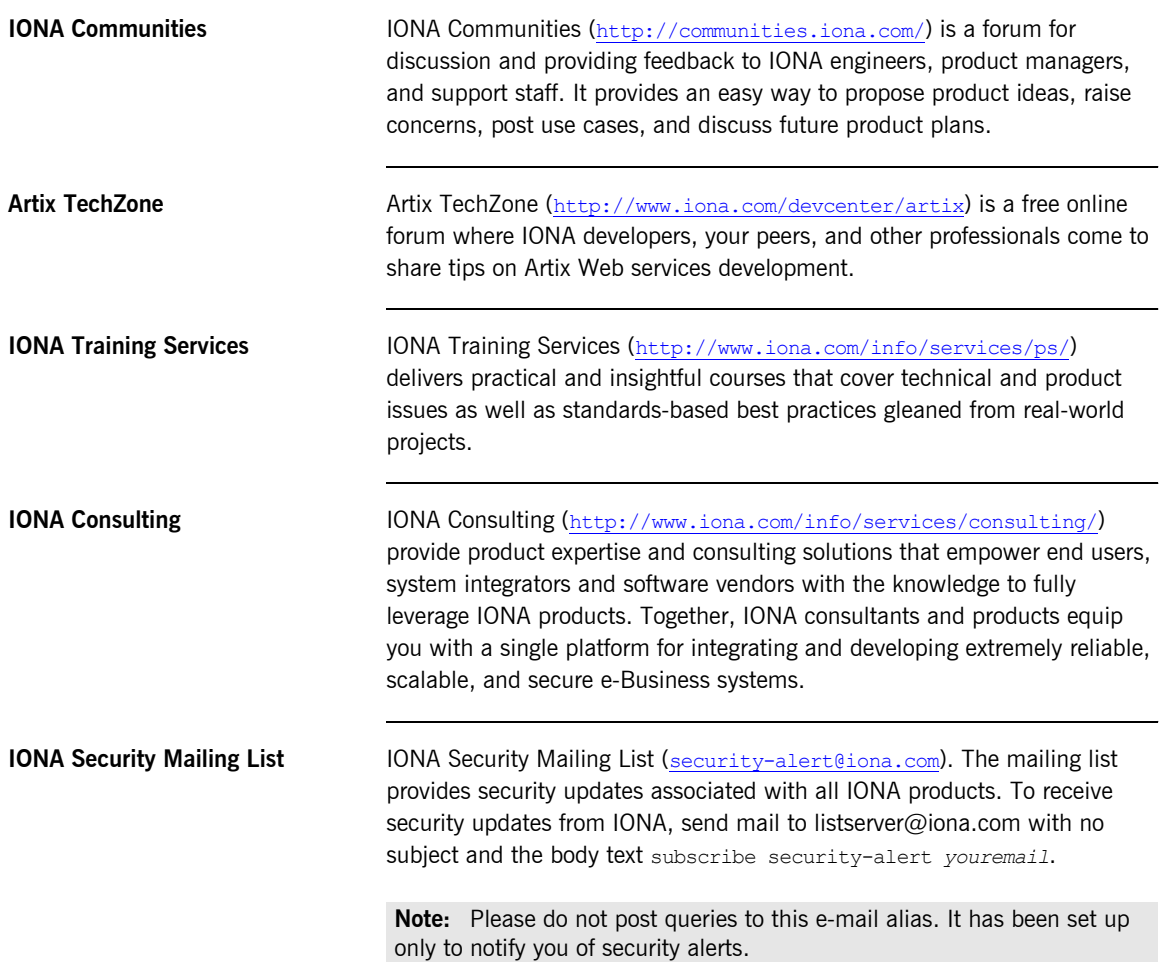

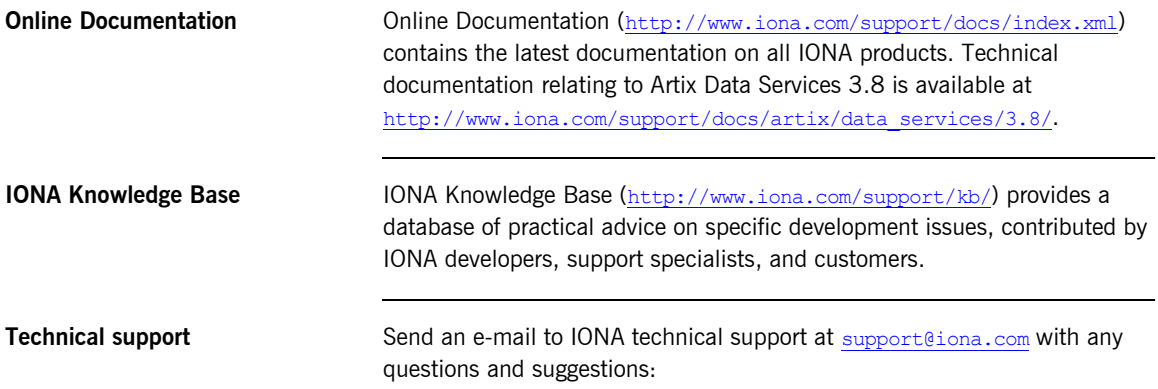